## PARABOLIC

## Calculations on the parabolic movement

- 1. **Setting the movement**
- 2. Calculation of points

## 1. Setting the movement

It needs 2 data . Usually they will be the initial speed and the shot angle, but they also can be any other couple of data, as the reach and the maximum height, etc...

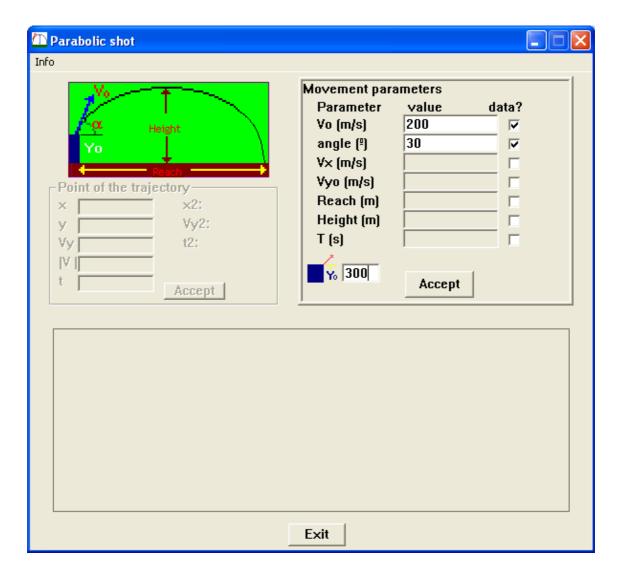

Once introduced and accepted the two data the rest of parameters of the global movement iscalculated: reach, maximum height, time of flight...

The trajectory also appears and the chart of values is activated for points of the trajectory.

## 2. Calculation of points

Now you can introduce a data to obtain the rest of variables for the related point (or points)

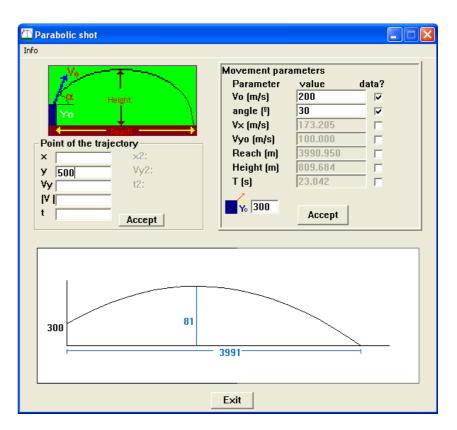

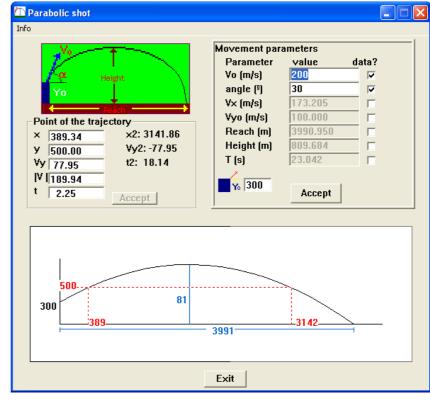